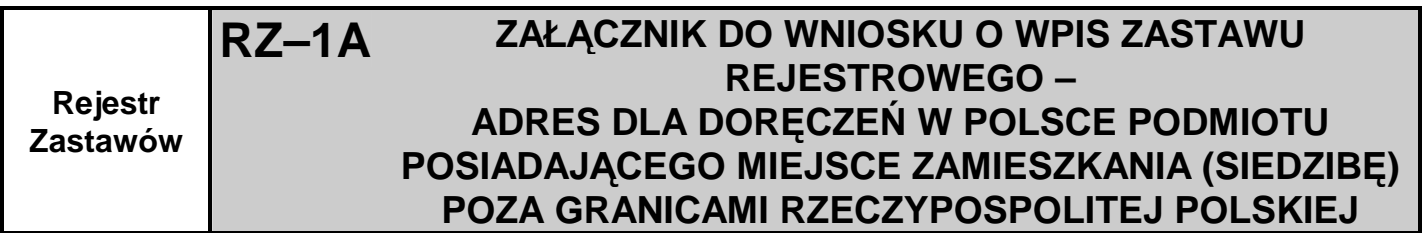

1. Sygnatura akt (wypełnia sąd)

**\_\_\_\_.\_\_\_\_\_\_\_.Ns-Rej.Za \_\_\_\_\_\_\_\_\_\_\_\_/\_\_\_\_\_\_\_/\_\_\_\_\_\_\_\_\_**

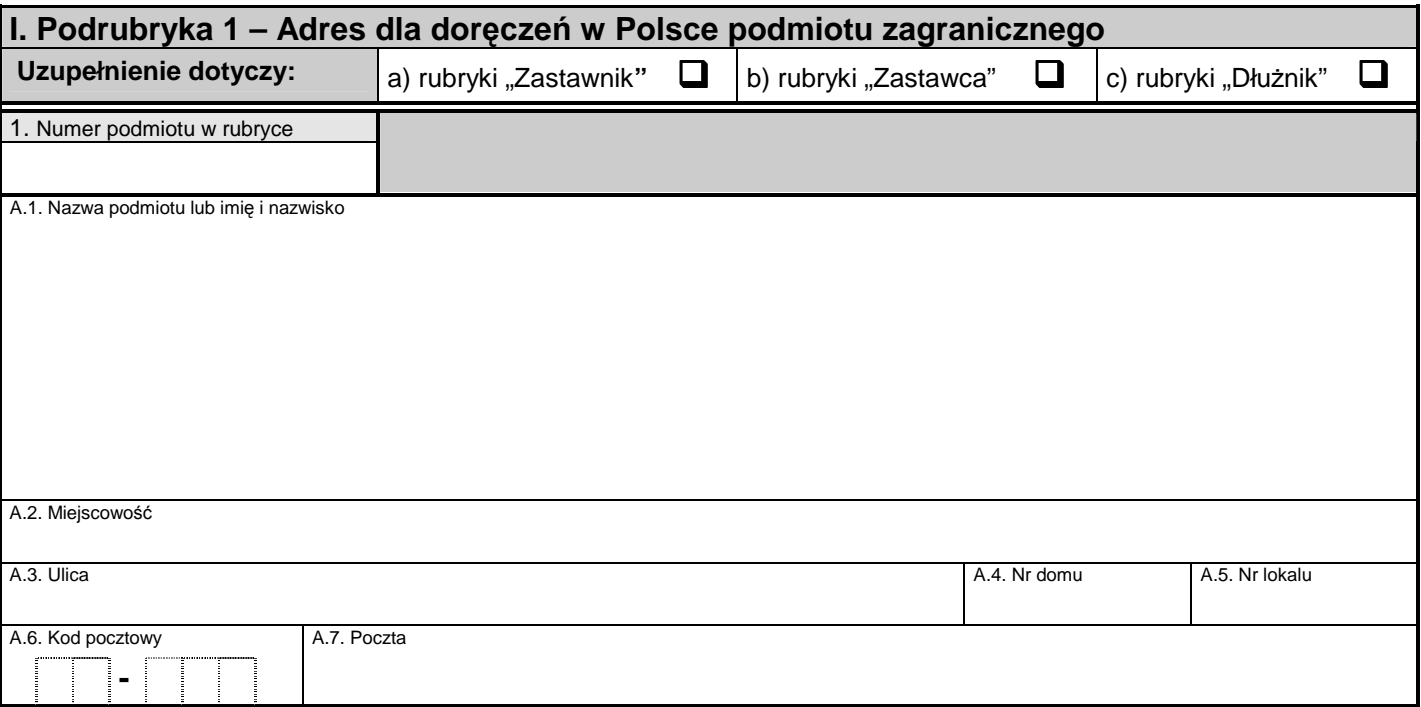

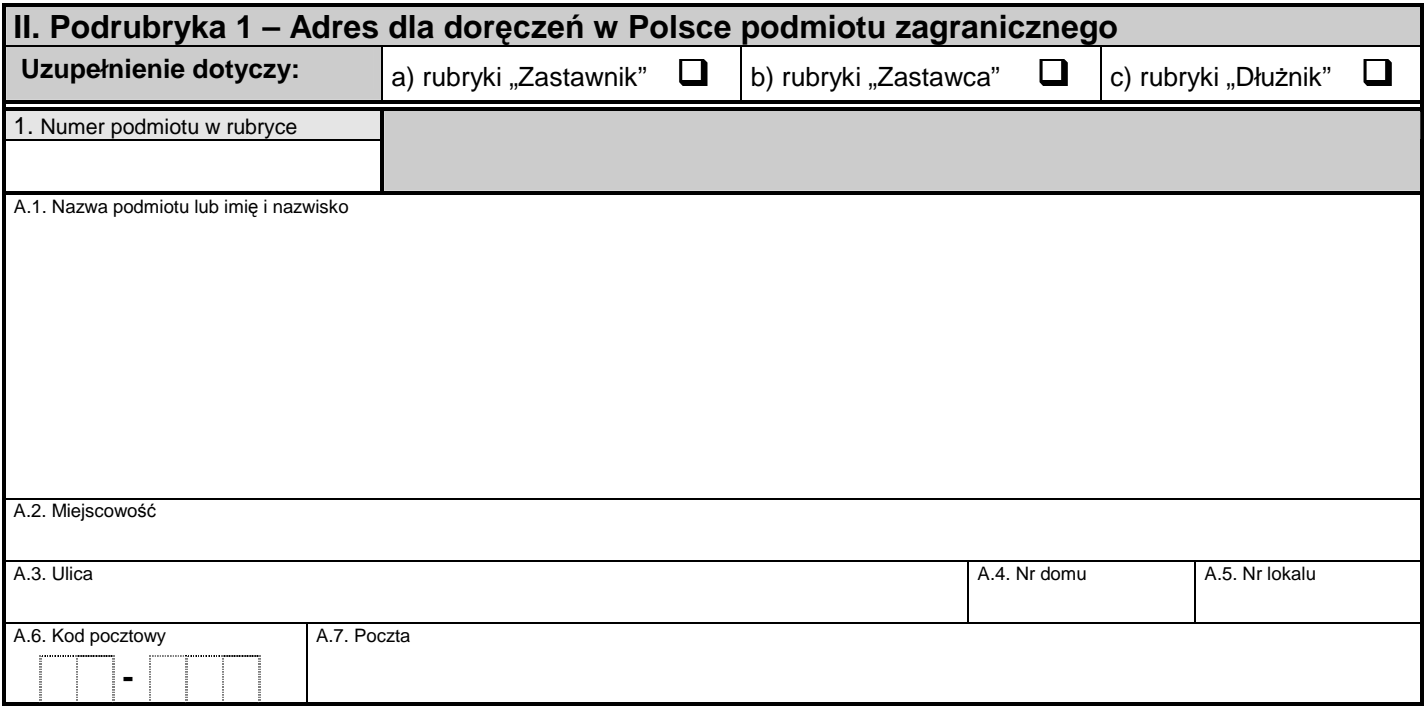

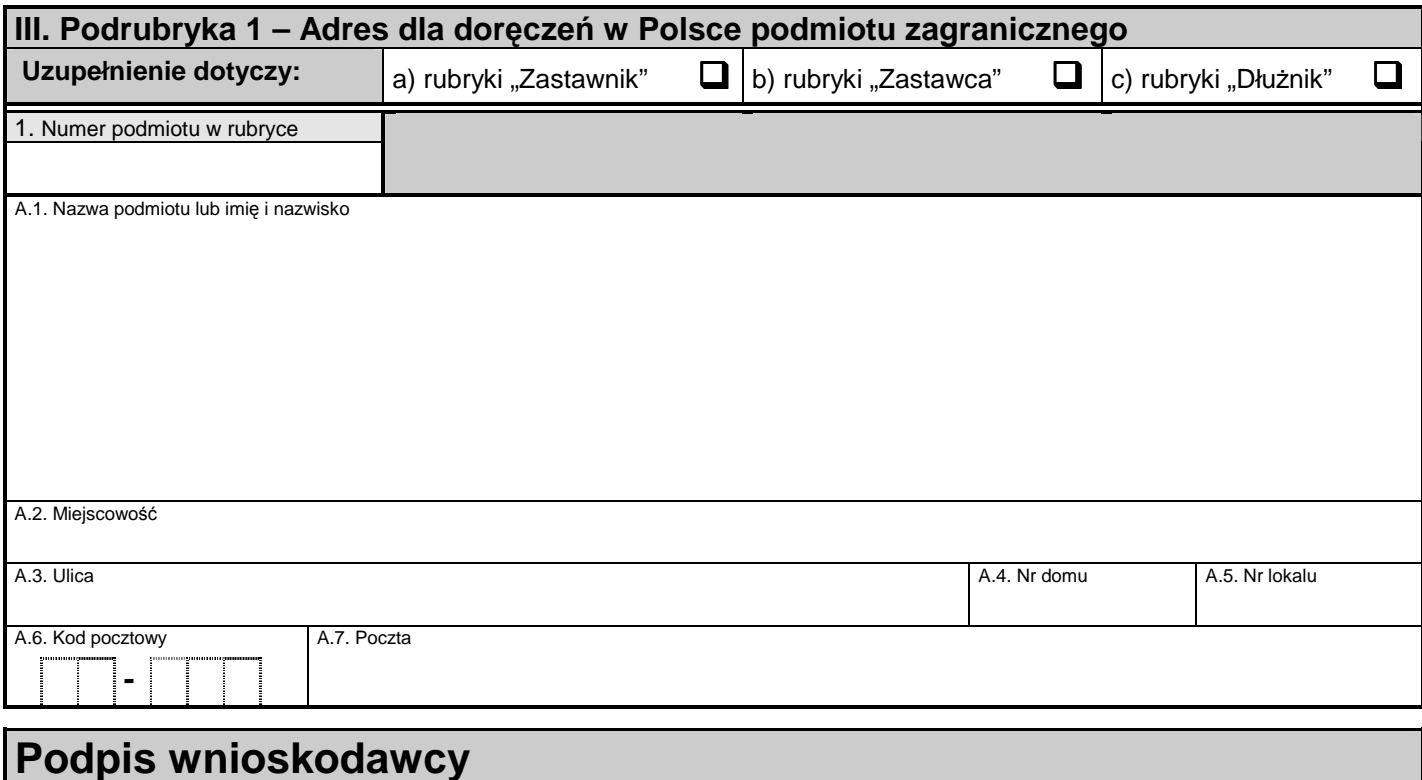

## **Obja**ś**nienia**

1. W polu "Uzupełnienie dotyczy" należy wstawić znak "x" w kwadracie przy oznaczeniu podmiotu, którego wpis dotyczy.

2. W polu "Numer podmiotu w rubryce" należy wpisać numer zgodny z podanym we wniosku RZ–1 lub RZ–D. 3. W polu "Numer podmiotu w rubryce" należy wpisać numer zgodny z podanym we wniosku RZ–1 lub RZ–D.<br>3. W pozostałym zakresie należy zastosować się odpowiednio do objaśnień zamieszczonych na formularzu RZ–1.